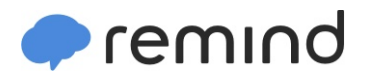

## **Sign up for important updates from Mr. D. Garvey.**

Get information for **Havelock High** right on your phone—not on handouts.

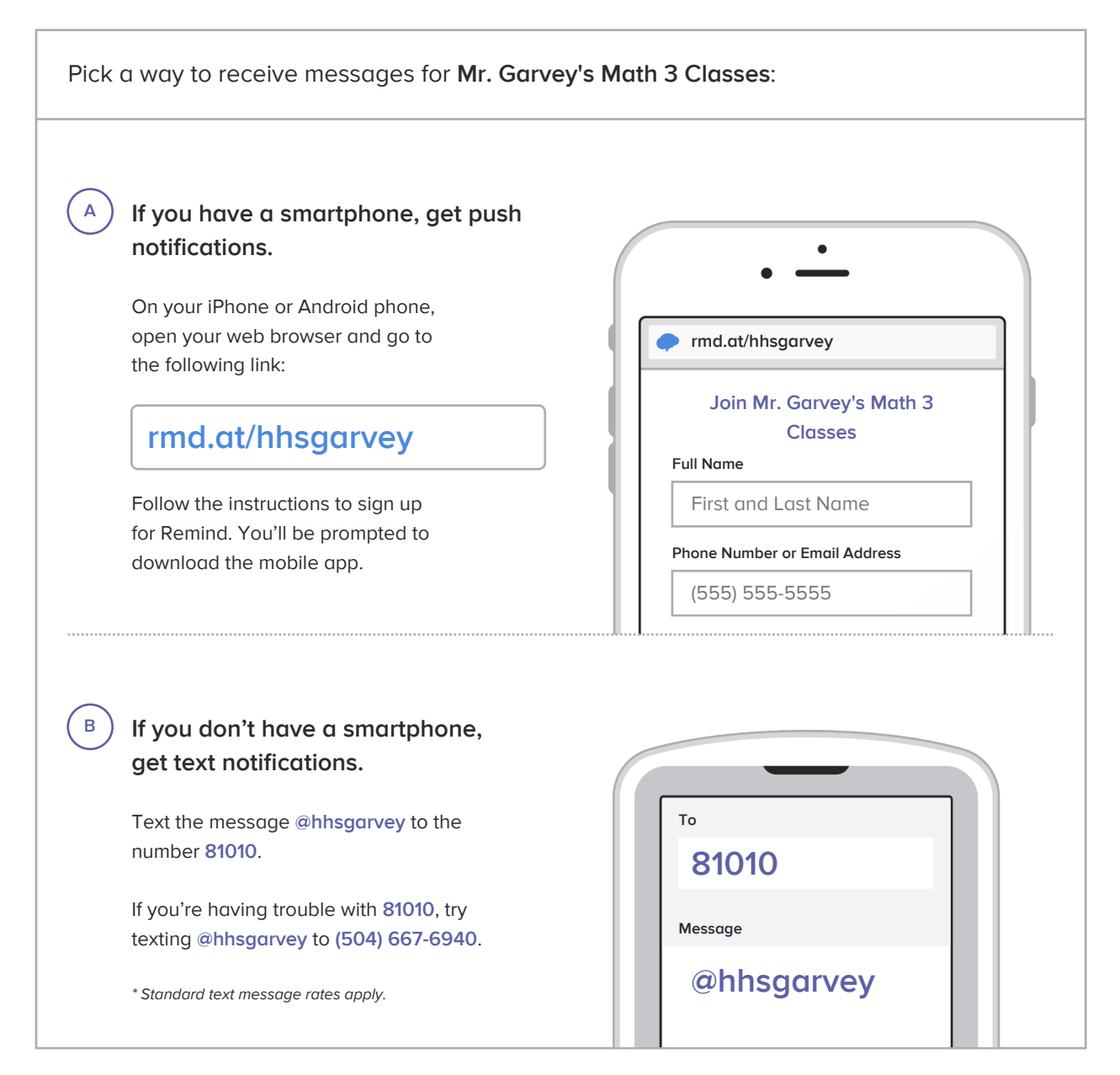

**Don't have a mobile phone?** Go to **rmd.at/hhsgarvey** on a desktop computer to sign up for email notifications.